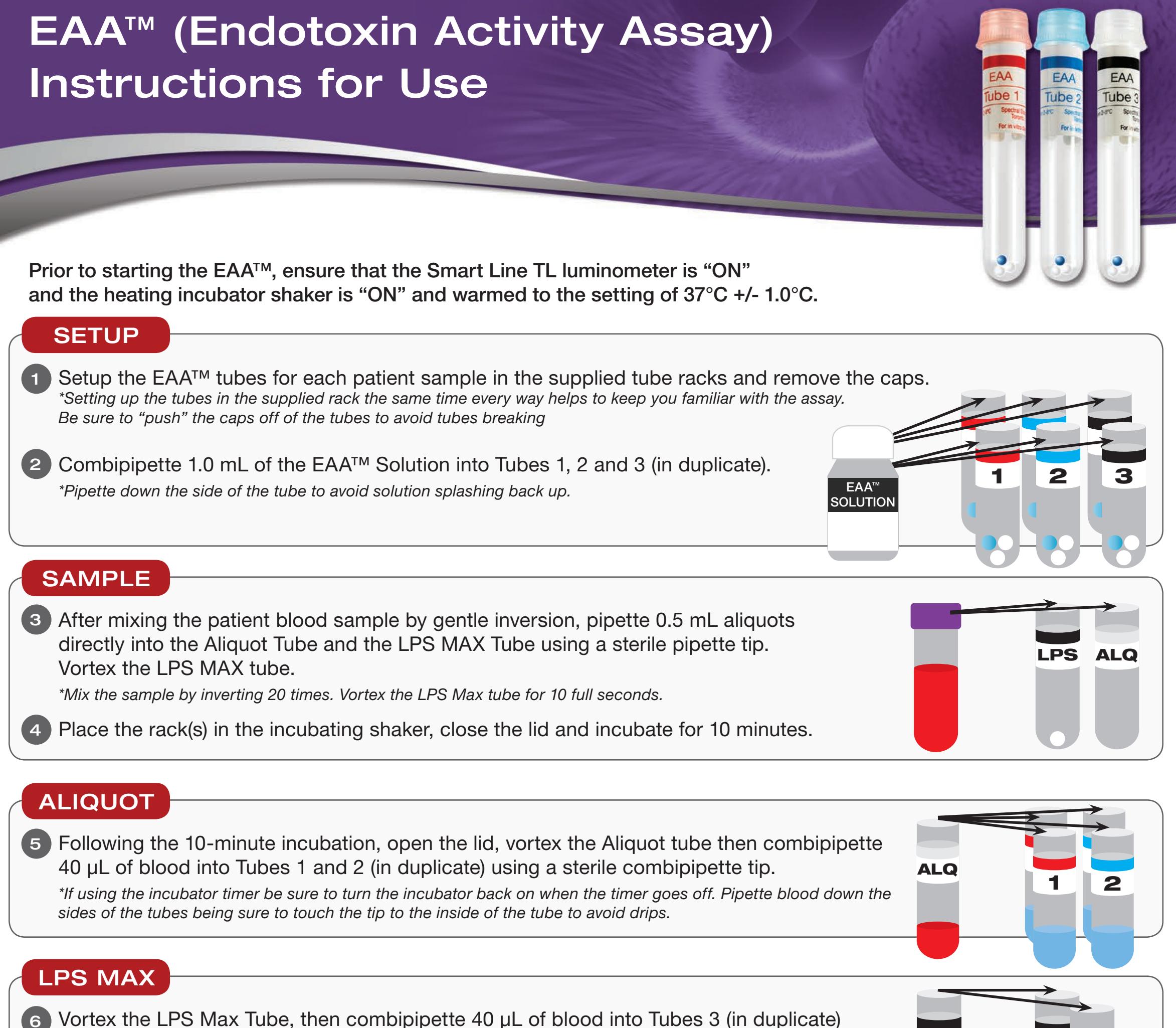

8 Insert the EAA™ labeled chipcard into the luminometer and press Start. \*Do this only after the incubation period has ended.

Vortex the LPS Max Tube, then combipipette 40 μL of blood into Tubes 3 (in duplicate) 6 using a sterile combipipette tip.

\*Pipette blood down the sides of the tubes being sure to touch the tip to the inside of the tube to avoid drips.

Vortex Tubes 1, 2 and 3 and place back into the rack(s) in the incubating shaker, close the lid and start the motion (set at 100 rpm) and the timer (set at 14 minutes). 7

\*Vortex each duplicate at one time. Do this with two hands and ensure that all tubes are being vortexed for the same amount of time.

## RESULTS

- Following the 14-minute incubation, follow the instructions on the luminometer 9 display for reading of the EAA™ tubes in the proper order.
- 10 Vortex each tube gently, open the sample drawer and place the tube in the sample holder, close the sample drawer and wait for an RLU reading. Repeat for the next tube.

\*Try to vortex each tube for the same amount of time before putting them in the smartline for reading.

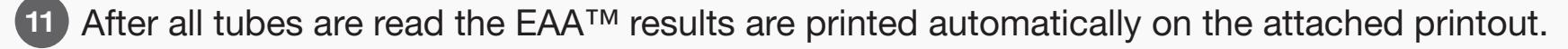

Repeat for each patient sample if applicable. 12

TECHNICAL SUPPORT: 1-888-426-4264 Option 2.

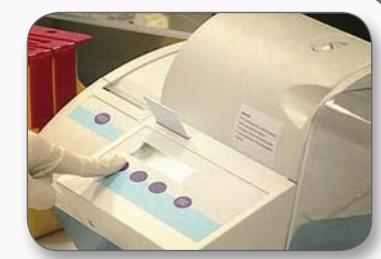

LPS 3 3

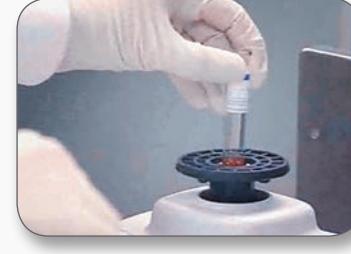

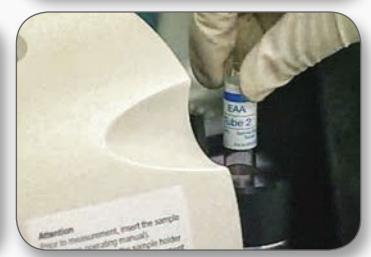

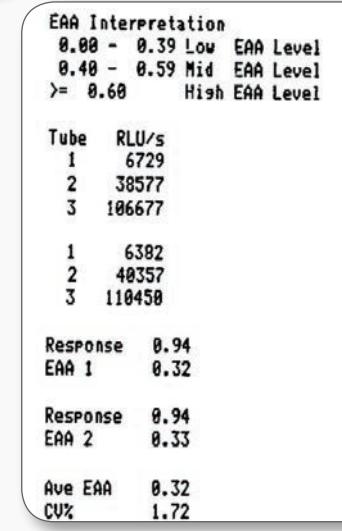

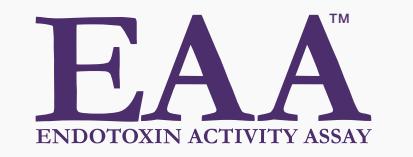